## ÉNIGME 4 : COLORIAGE MAGIQUE (ÉQUIPE 4)

Colorie en noir les cases qui font 10.

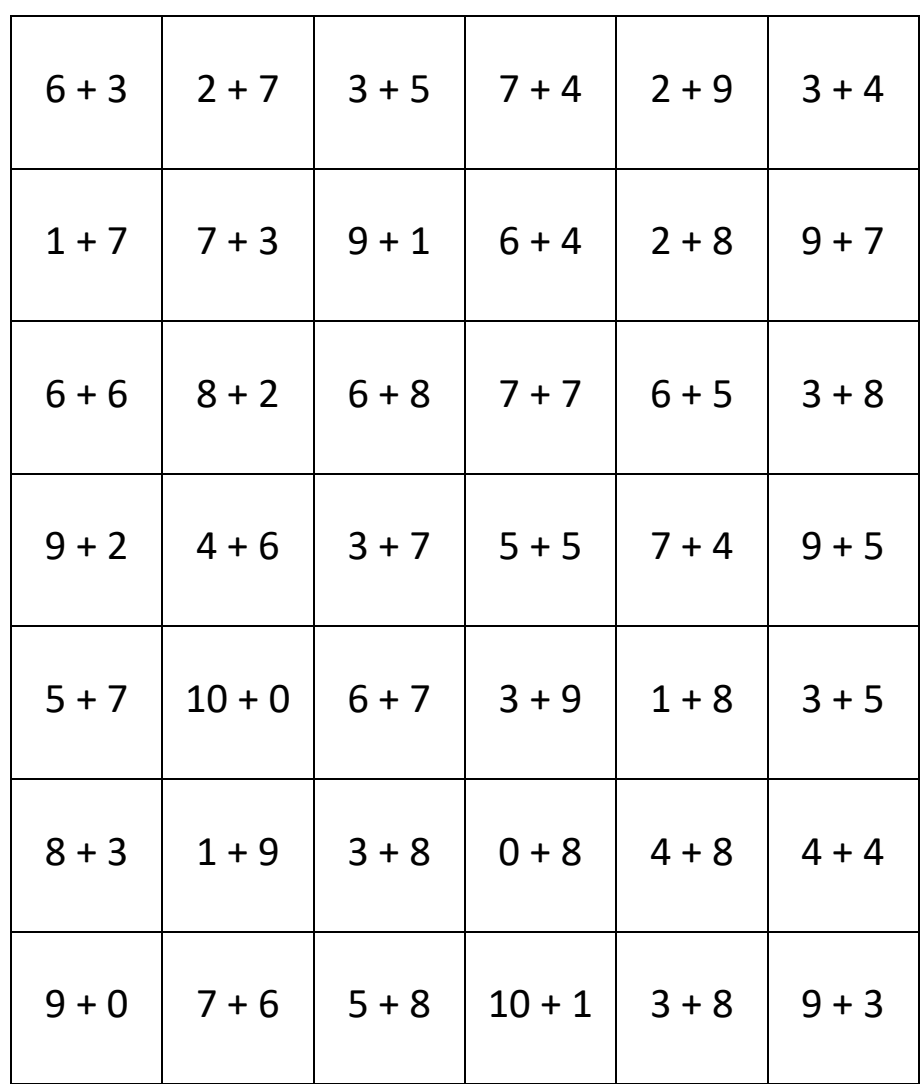

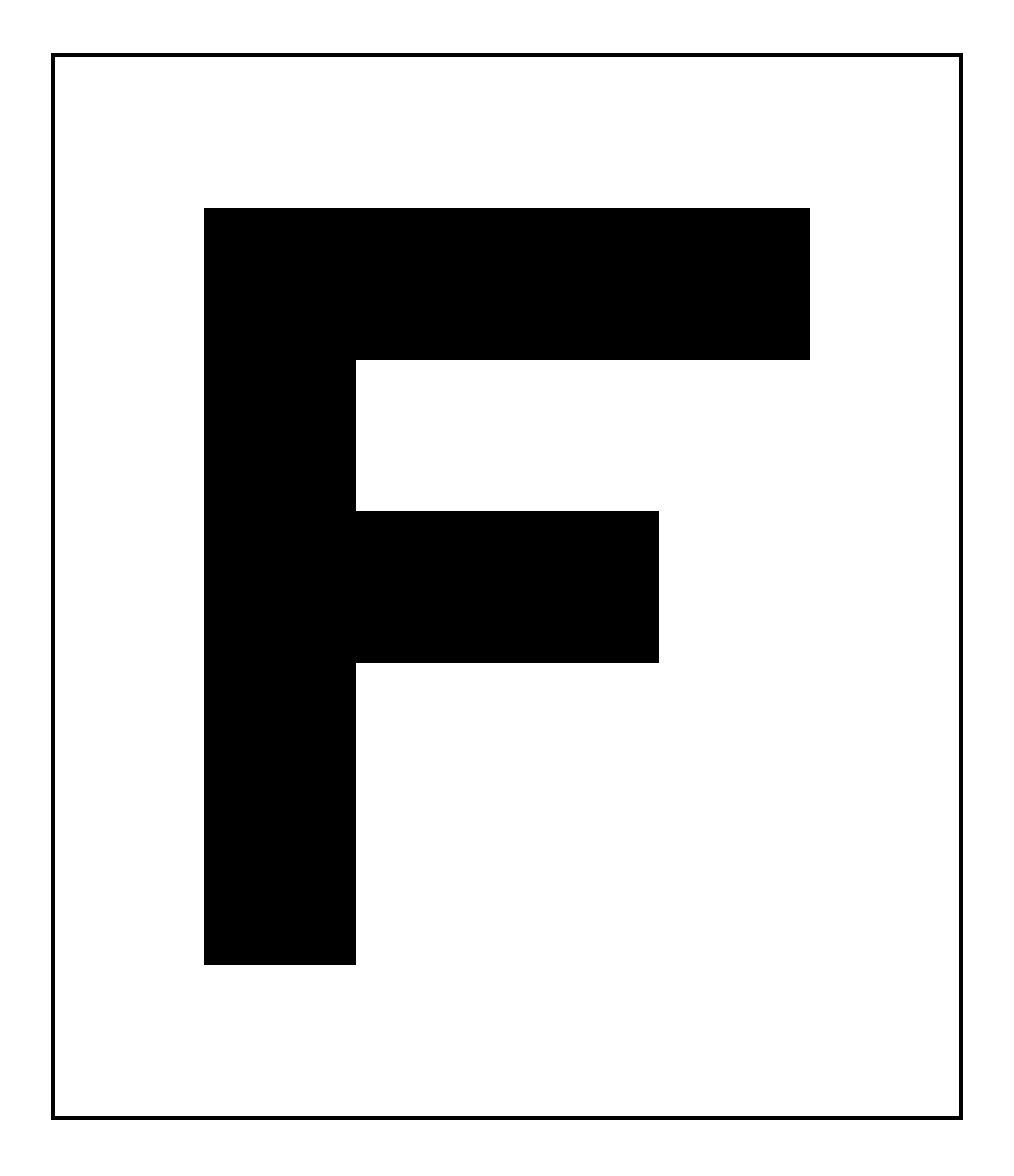